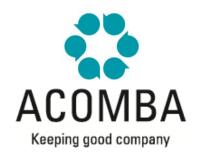

## SYLLABUS - GENERAL LEDGER II

#### **TAX MANAGEMENT**

- Automatic tax calculation
- Taxes and Tax groups
- Management of tax exceptions

## **CURRENT TRANSACTIONS**

- **Company Information**
- Accounts and Modifying the chart of accounts
- Quantity accounts and Allocation accounts
- Correcting transactions
- Transaction templates and Reversing transactions

# **BATCHES**

- Creating batches
- Entering batch transactions
- Correcting batch transactions
- Transferring batches

### **REPORTS**

- Financial reports
- Government sales taxes
- Using the eXplic function